# *Climate Update*

### **Nolan Doesken State Climatologist Colorado Climate Center**

**Atmospheric Science Department Colorado State University**

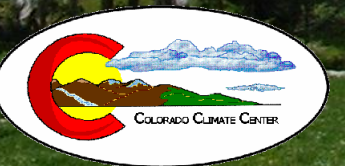

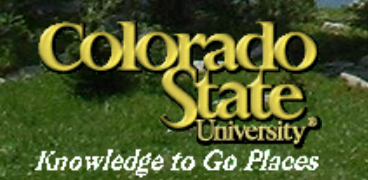

**Presented to Water Availability and Flood Task Force April 22, 2009 Denver, CO**

**Prepared by Wendy Ryan** 

### Water Year 2009 Temperature Departures

**Water Year 2009**

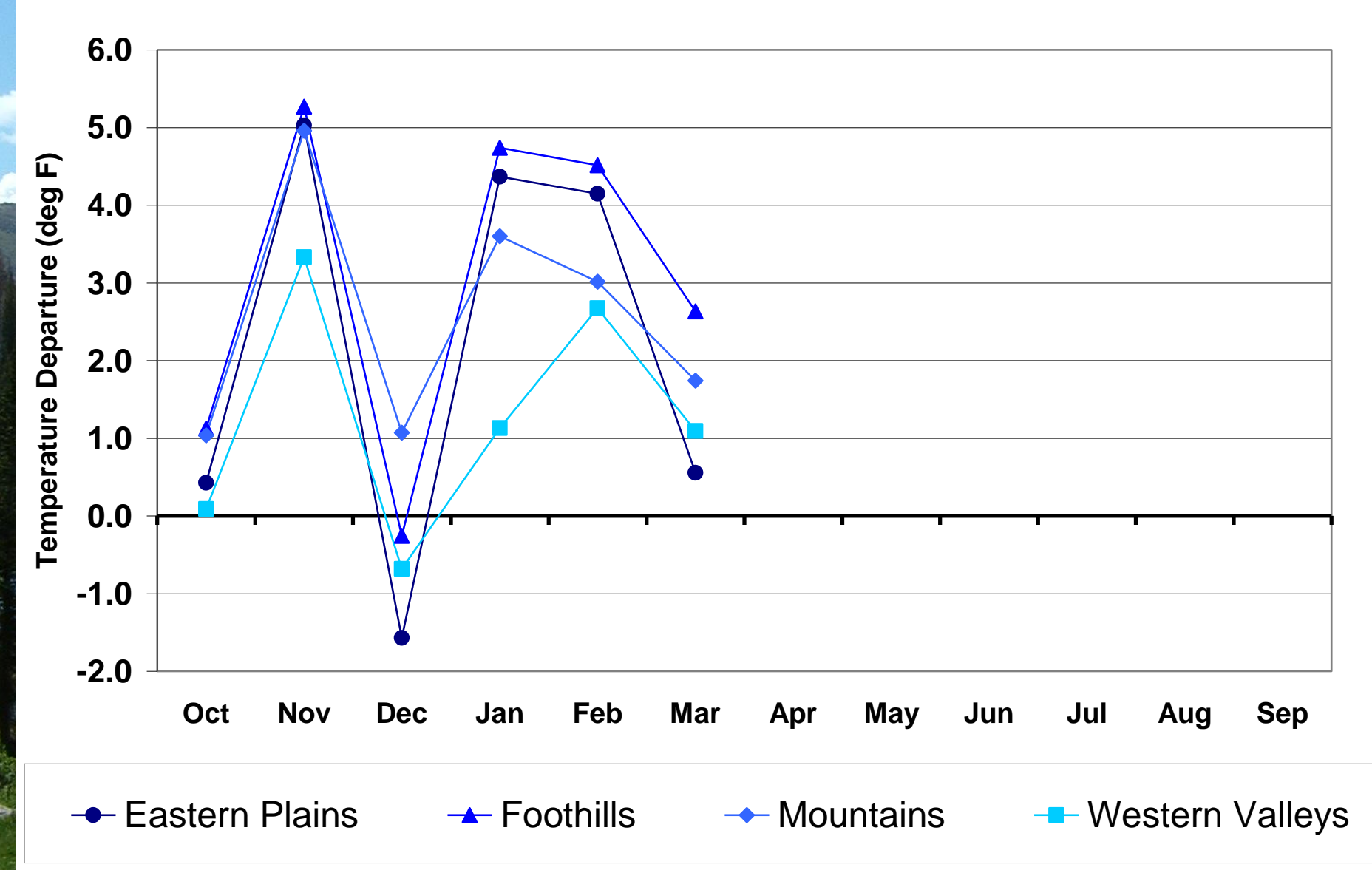

### Denver, CO Jan 1 - Apr 20 2009 Mean and Actual Daily **Temperature**

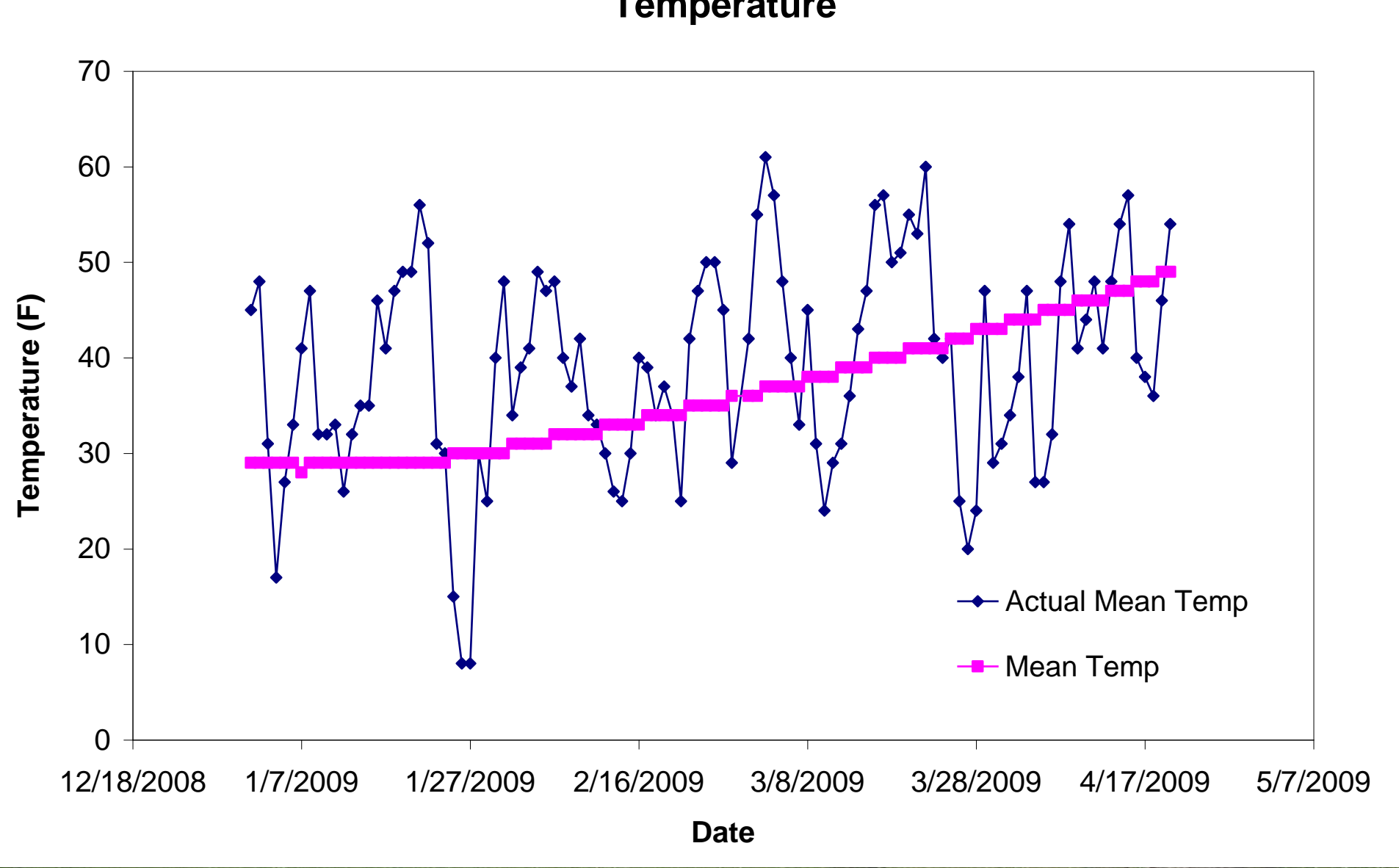

### **Grand Junction Jan 1 - Apr 20 2009 Mean and Actual Daily Daily Temperatures**<br> **Temperatures**

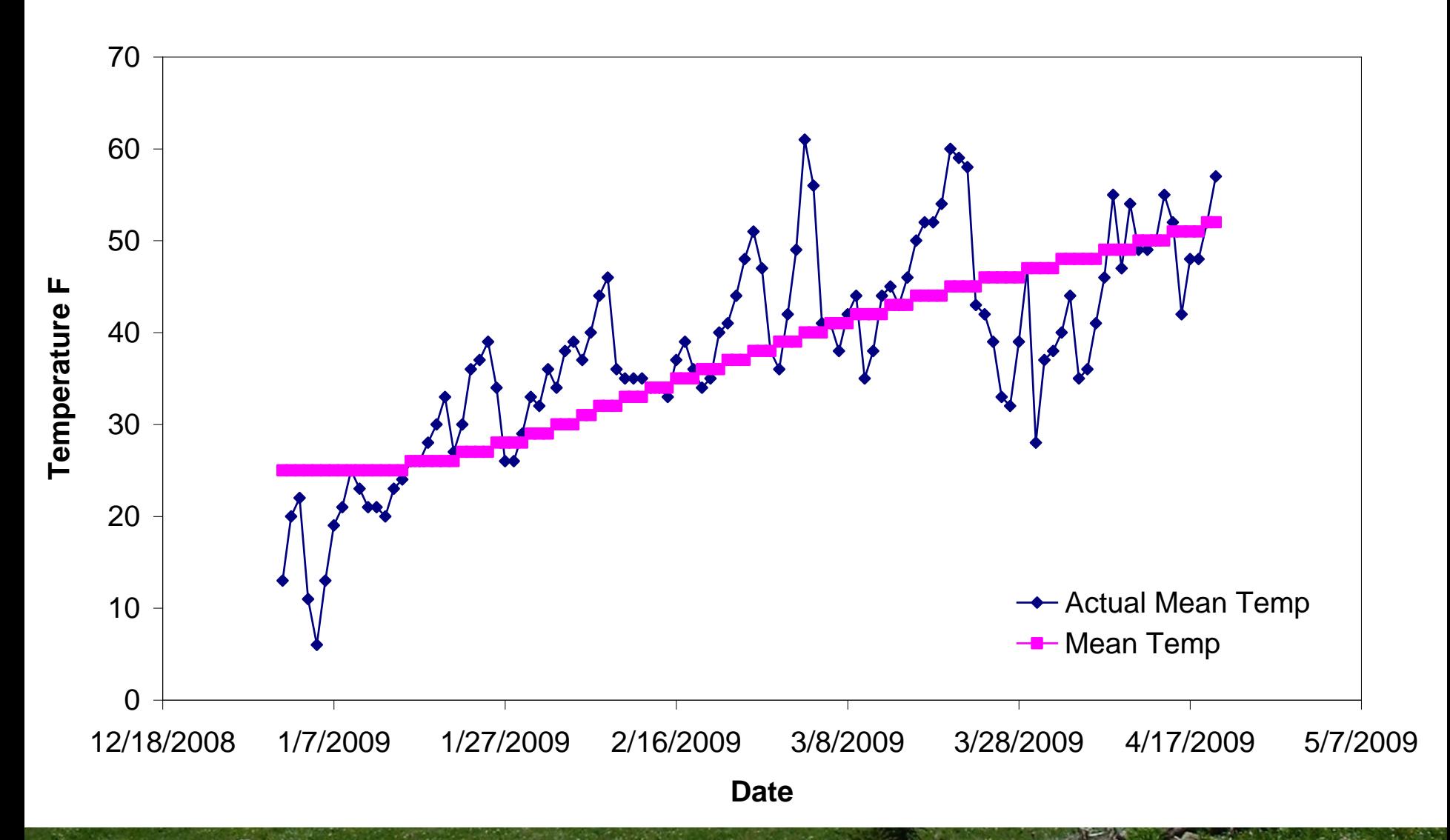

### March 2009 Precipitation

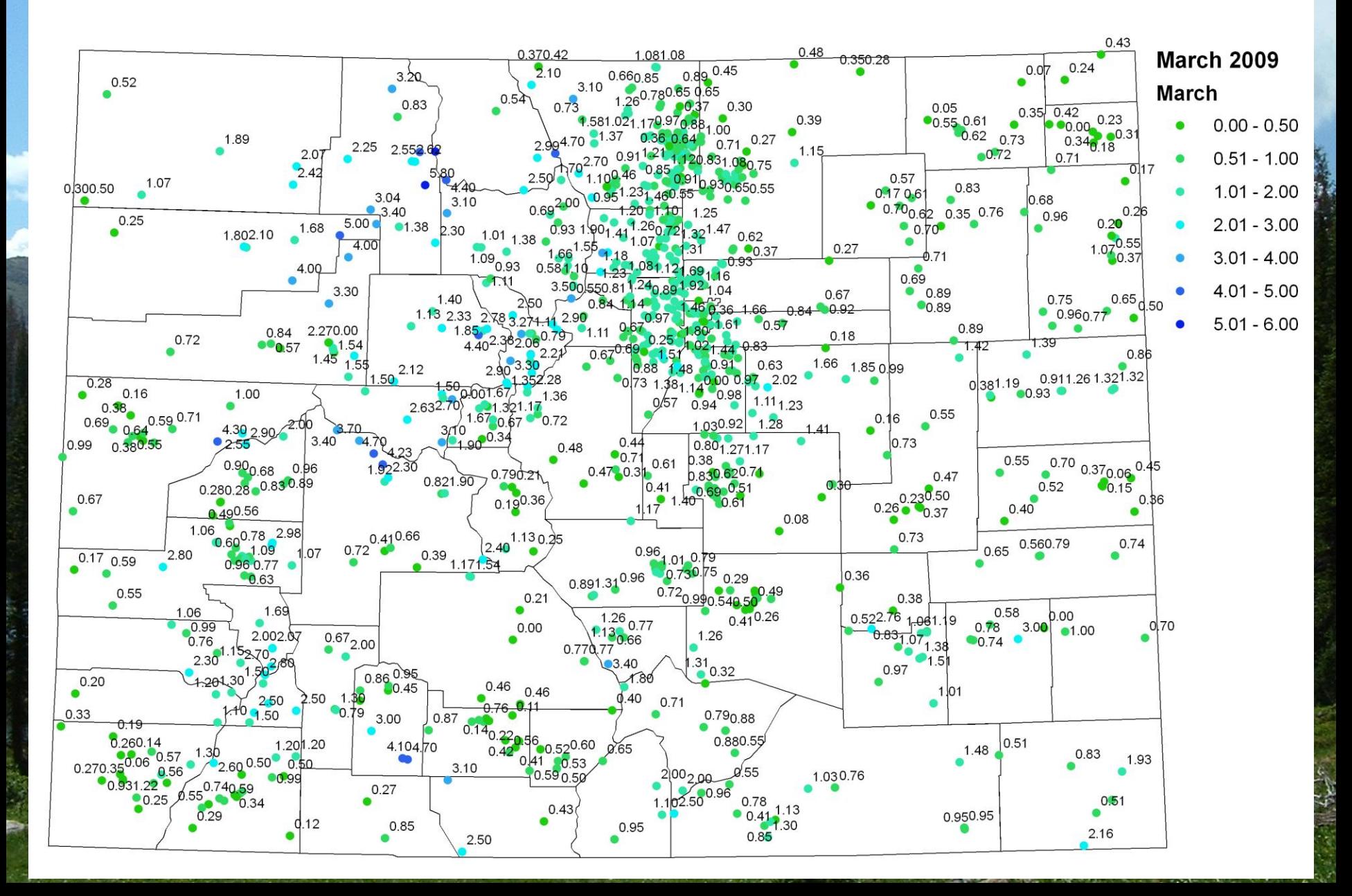

### March 2009 Precipitation

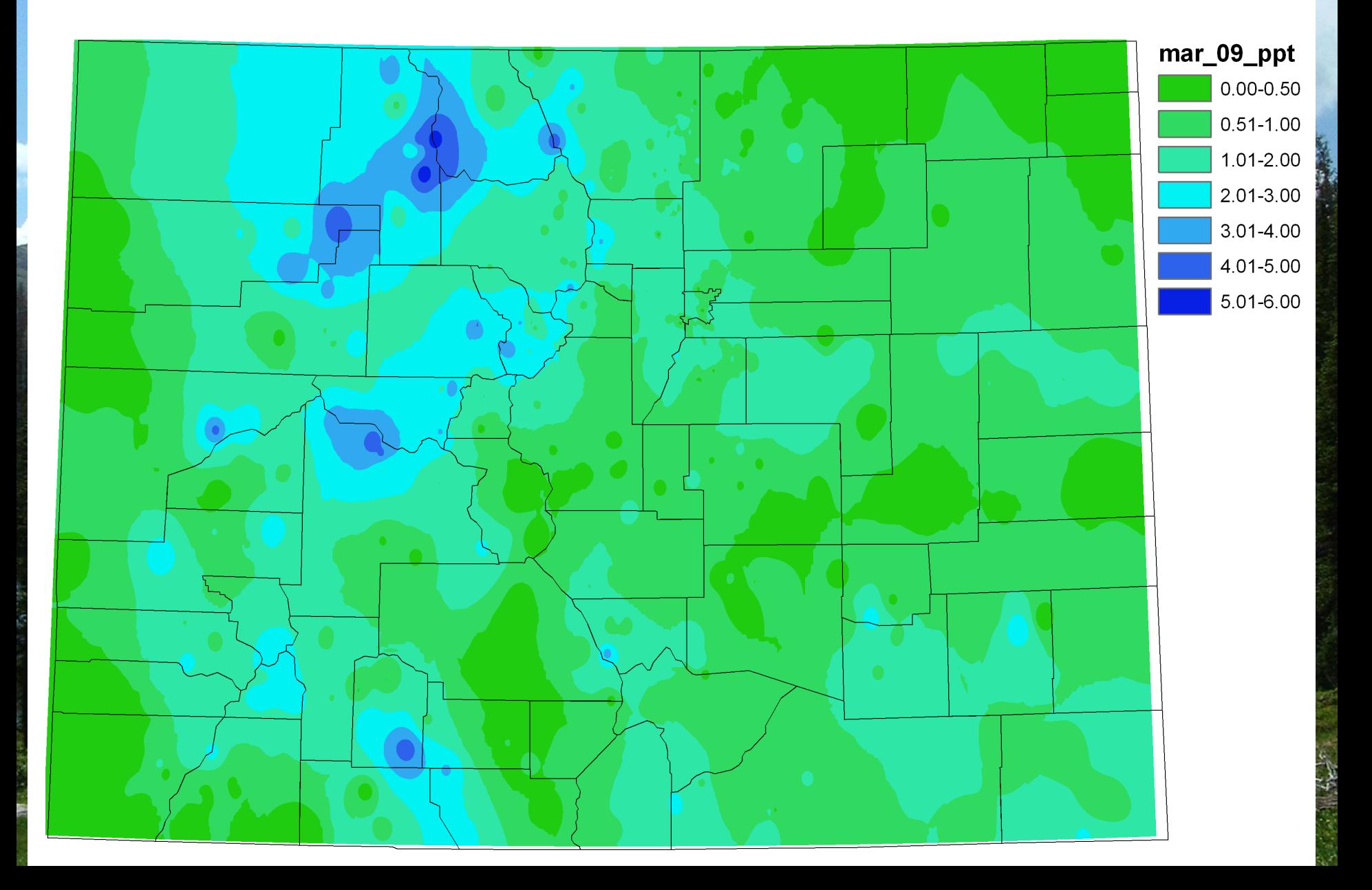

### March 2009 Precipitation as Percent of Normal

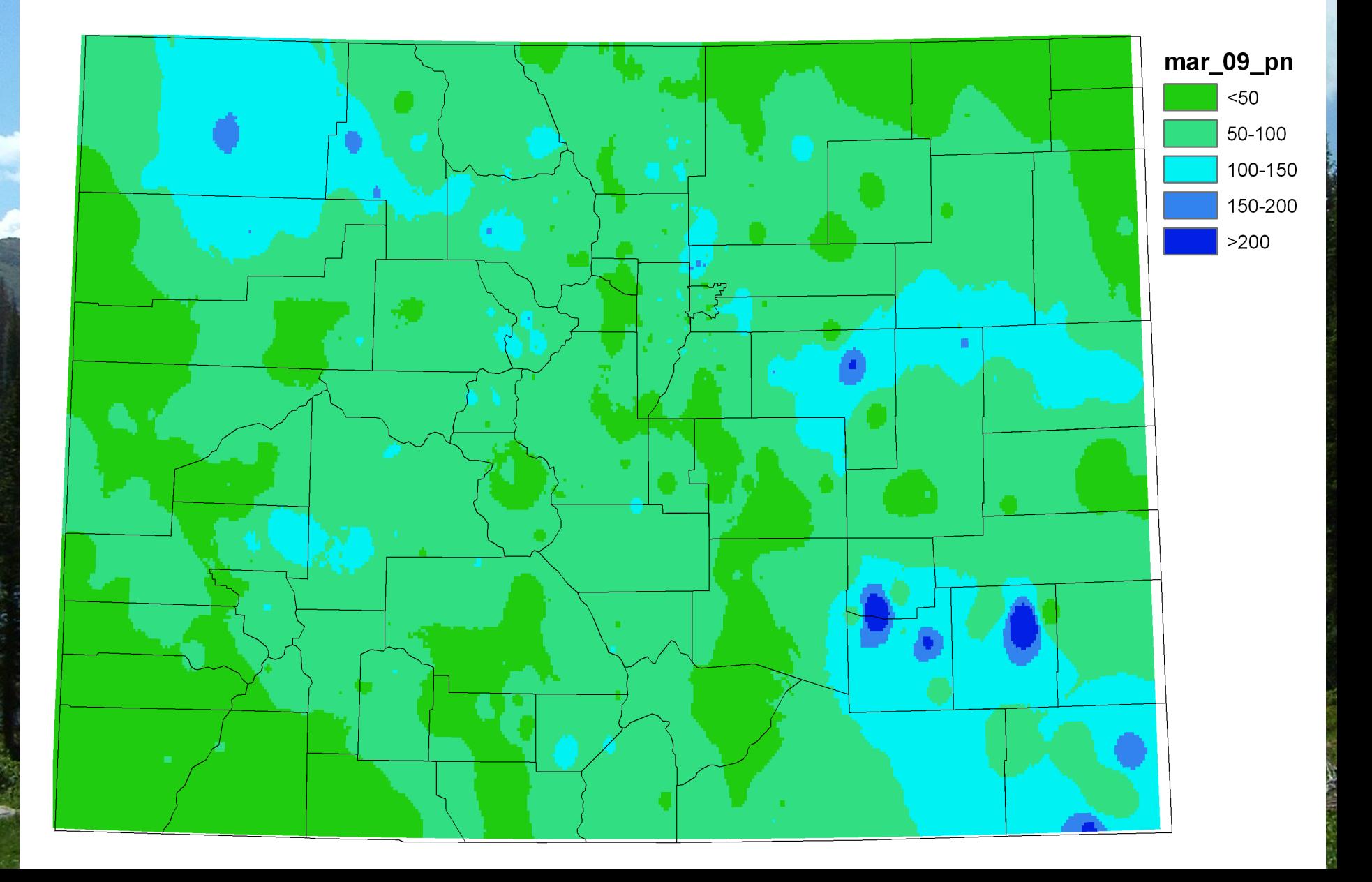

### Climate divisions defined by Dr. Klaus Wolter of NOAA's Climate Diagnostic Center in Boulder, CO

![](_page_7_Figure_1.jpeg)

### Division 1 – Taylor Park

#### **Taylor Park 2009 Water Year**

![](_page_8_Figure_2.jpeg)

## Division 2 – Collbran

#### **Collbran 2SW 2009 Water Year**

![](_page_9_Figure_2.jpeg)

### Division 3 – Montrose

#### **Montrose #2 2009 Water Year**

![](_page_10_Figure_2.jpeg)

### Division 3 – Cochetopa Creek

#### **Cochetopa Creek 2009 Water Year**

![](_page_11_Figure_2.jpeg)

### Division 4 – Center

#### **Center 4SSW 2009 Water Year**

![](_page_12_Figure_2.jpeg)

# Division 5 – Pueblo

#### **Pueblo WSO 2009 Water Year**

![](_page_13_Figure_2.jpeg)

### Division 6 – Cheyenne Wells

#### **Cheyenne Wells 2009 Water Year**

![](_page_14_Figure_2.jpeg)

![](_page_14_Figure_3.jpeg)

# Division 6 - Burlington

#### **Burlington 2009 Water Year**

![](_page_15_Figure_2.jpeg)

### Division 7 – Akron

#### **Akron 4E 2009 Water Year**

![](_page_16_Figure_2.jpeg)

# Division 8 – Fort Collins

#### **Fort Collins 2009 Water Year**

![](_page_17_Figure_2.jpeg)

# Division 8 – Kassler

#### **Kassler 2009 Water Year**

![](_page_18_Figure_2.jpeg)

### Division 8 - Boulder

### **Boulder 2009 Water Year**

![](_page_19_Figure_2.jpeg)

# Water Year 2009 Precipiation as Percent of Normal<br>Oct 08 - Mar 09

![](_page_20_Figure_1.jpeg)

![](_page_21_Figure_0.jpeg)

Local conditions may vary. See accompanying text summary for forecast statements.

#### http://drought.unl.edu/dm

Released Thursday, March 19, 2009 Author: Laura Edwards, Western Regional Climate Center

# **U.S. Drought Monitor**

**April 21, 2009** Valid 8 a.m. EDT

![](_page_22_Figure_2.jpeg)

Local conditions may vary. See accompanying text summary for forecast statements.

#### http://drought.unl.edu/dm

Released Thursday, April 23, 2009 Author: Richard Heim/Liz Love-Brotak, NOAA/NESDIS/NCDC

![](_page_23_Figure_0.jpeg)

Drought development likely

For weekly drought updates, see the latest U.S. Drought Monitor. NOTE: the green improvement areas imply at least a 1-category improvement in the Drought Monitor intensity levels. but do not necessarily imply drought elimination.

![](_page_24_Figure_0.jpeg)

but do not necessarily imply drought elimination.

![](_page_25_Figure_0.jpeg)

![](_page_26_Figure_0.jpeg)

#### **CoCoRaHS Accumulated Daily Precipitation for Selected Counties (Jan 1 - Apr 20, 2009)**

![](_page_27_Figure_1.jpeg)

# Colorado Climate Center

**Data and Power Point Presentations available for downloading http://ccc.atmos.colostate.edu** 

– **click on "Drought Resources"**  – **then click on "Presentations"**

![](_page_28_Picture_3.jpeg)

![](_page_28_Picture_4.jpeg)